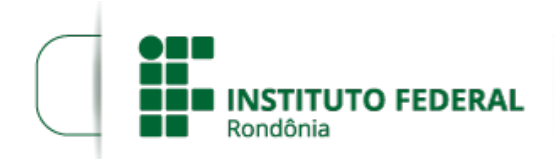

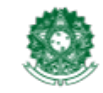

MINISTÉRIO DA EDUCAÇÃO Secretaria de Educação Profissional e Tecnológica Instituto Federal de Educação, Ciência e Tecnologia de Rondônia

### **RESULTADO PRELIMINAR EDITAL 25/2021**

# **O DIRETOR GERAL SUBSTITUTO DO** *CAMPUS* **VILHENA DO INSTITUTO**

**FEDERAL DE EDUCAÇÃO, CIÊNCIA E TECNOLOGIA DE RONDÔNIA** , por meio da Coordenação de Assistência ao Educando, torna público o Resultado Preliminar do Edital N°25/2021 que versa sobre a concessão de auxílio estudantil, na modalidade AUXÍLIO INCLUSÃO DIGITAL para aquisição de Equipamento de Informática (notebook ou computador) de acordo com RESOLUÇÃO Nº 1/REIT - CONSUP/IFRO, DE 18 DE FEVEREIRO DE 2021, com o objetivo de proporcionar ao aluno socioeconomicamente vulnerável meios para realização das atividades pedagógicas não presenciais em decorrência da COVID-19.

1. Resultado Preliminar (ANEXOS).

2. As dúvidas e/ou omissões acerca do presente Edital serão dirimidas pela CAED, através da Comissão de Elaboração de Editais, Análise e Concessão de Auxílios (CEAC).

3. O presente edital entra em vigor a partir de sua publicação.

## RODRIGO ALÉCIO STIZ

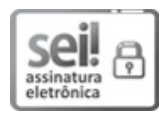

Documento assinado eletronicamente por **Rodrigo Alécio Stiz**, **Diretor(a) Geral Substituto(a)**, em 18/10/2021, às 17:40, conforme horário oficial de Brasília, com fundamento no art. 6º, § 1º, do [Decreto](http://www.planalto.gov.br/ccivil_03/_Ato2015-2018/2015/Decreto/D8539.htm) nº 8.539, de 8 de outubro de 2015.

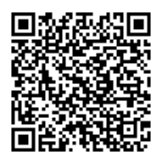

A autenticidade deste documento pode ser conferida no site [https://sei.ifro.edu.br/sei/controlador\\_externo.php?](http://sei.ifro.edu.br/sei/controlador_externo.php?acao=documento_conferir&id_orgao_acesso_externo=0) acao=documento\_conferir&id\_orgao\_acesso\_externo=0, informando o código verificador **1397858** e o código CRC **E48A80A5**.

### **ANEXO - RESULTADO PRELIMINAR DO EDITAL Nº 25/2021**

### **DOCUMENTOS EM ANEXO:**

- I SEI nº.(1397198) Resultado Preliminar Graduação Presencial
- II SEI nº.(1397201) Resultado Preliminar Cursos Técnicos Presencial
- III SEI nº.(1397206) Resultado Preliminar Cursos Técnicos e Graduação EAD